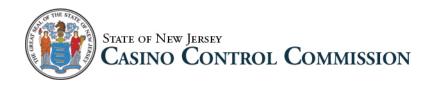

Attn: Licensing and Financial Evaluation Unit Tennessee Avenue and Boardwalk Atlantic City, NJ 08401 (609) 441-3441

## Inactive List Request Form

Please be advised that I will not be submitting a resubmission review form, supporting documentation, and filing fee by the informational filing due date and I hereby request to be placed on the Approved Inactive Casino Key Employee License List.

I understand that, if this request is approved, I will remain on the list for a period of five (5) years, during which time I can initiate the reactivation of my license by submitting the appropriate form, documentation, and filing fee. Persons inactive over one (1) year should call the Licensing and Financial Evaluation Unit at (609) 441-3441 for guidance before filing any forms.

I understand that I must initiate the reactivation of my license and receive Commission approval prior to working in any position that requires licensure as a casino key employee.

Further, I understand that if I do not reactivate my license during the five (5) year cycle, my license will lapse.

| NAME:                                        |                |                       |                        |
|----------------------------------------------|----------------|-----------------------|------------------------|
|                                              |                |                       |                        |
| Signature                                    |                | Date                  |                        |
| Address (No. and Street, Apt, Suite, Rd No.) |                | City, State, Zip Code |                        |
| Home Telephone No.                           | Cell Telephone | No.                   | Business Telephone No. |

## **Inactive List Request**

## **Electronic Submission Instructions**

To send secure communications/attachments to the Licensing and Financial Evaluation Unit at the Casino Control Commission:

1. Please make sure all form fields are filled out correctly. Navigate to the secure site portal url - https://ssl.datamotion.com/register/cureg.aspx?rcpt=licensing@ccc.state.nj.us

- 2. Register to the site if logging in for the first time.
- 3. Attach any necessary files by selecting the "Browse for file".

| State of New JERSEY<br>CASINO CONTROL COMMISSION                           |
|----------------------------------------------------------------------------|
| Compose Member Center Inbox Track Sent Logout                              |
| Send Secure Save Draft Address Book Cancel   To: licensing@ccc.state.nj.us |
| Subject:                                                                   |
| Add Click "Browse for file"                                                |

4. Once you are finished composing your email click "Send Secure" to send your email.

| State of New Jersey<br>CASINO CONT                       | ROL COMMISSION          | SecureMail Portal |
|----------------------------------------------------------|-------------------------|-------------------|
| Compose Member Center Inbox                              | Track Sent Logout       |                   |
| Gi Send Secure Save Dra<br>To: licensing@ccc.state.nj.us | aft Address Book Zancel |                   |
| Subject:                                                 |                         |                   |
| Q Browse for file                                        |                         |                   |